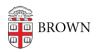

Knowledgebase > Teaching Learning and Research > Courses@Brown > Courses@Brown for Students > Students: Request an Override in Courses@Brown

## Students: Request an Override in Courses@Brown

Stephanie Obodda - 2025-09-03 - Comments (0) - Courses@Brown for Students

## Attachments

• student-banner-override.pdf (675.01 KB)

Comments (0)